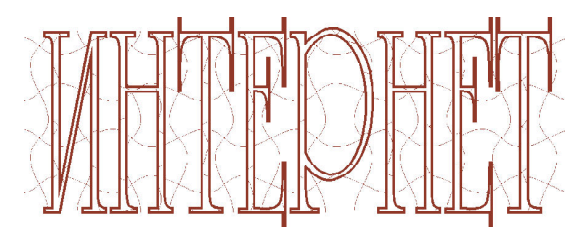

НОВОСТИ ИЗ МИРА ИНФОРМАЦИОННЫХ ТЕХНОЛОГИЙ

## 7555555555555555555

### БАЗА ДАННЫХ... В ЖЕЛУДКЕ

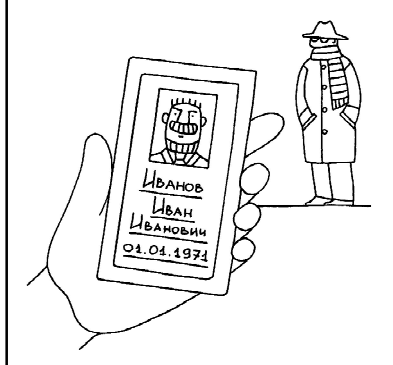

Сегодня наверняка трудно найти человека, который не испытывал бы трудностей с запоминанием десятков компьютерных паролей, телефонных номеров и прочей информации. Например, среднему американцу, по статистике, приходится ежедневно удостоверять свою личность 39 pa<sub>3</sub>.

Конечно, можно хранить пароли и прочую подобную информацию, например, на флешке (существует соответствующее ПО, которое превращает флешку в хранилище паролей с автоматическим их использованием по мере необходимости), - но нет гарантии, что вы эту флешку

не забудете дома, не потеряете или у вас ее не украдут.

Как спрятать такую базу данных с паролями понадежнее и притом чтобы она всегда была с собой? Управление по контролю за пищевыми продуктами и лекарственными препаратами США одобрило к применению электронную «таблетку» - миниатюрное устройство, которое хранит пароли, телефонные номера, данные паспорта, водительского удостоверения, карточки социального страхования и многое другое. Оно автоматически связывается со смартфонами и подтверждает идентификационные данные владельца для самых разных приборов и устройств. Информацию с него могут считывать даже электронные замки на дверях. А хранится такой электронный архив... в желудке у своего владельца, то есть это устройство - действительно таблетка, которую надо проглотить для использования. Электропитание устройство будет получать из желудочного сока.

Daily Mail (http://www.dailymail.co.uk/news/article-2346974/The-daily-smart-pillremember-passwords-Tablets-transmit-personal-details-devices-pass-body.html?ito=feedsnewsxml) пишет, что испытания такой таблетки уже успешно прошли для телефонов на базе Андроид. Однако до запуска подобных «архивов в желудке» в промышленное производство пока еще неблизко.

По материалам электронной версии газеты «Комсомольская правда» (http://www.kp.ru/daily/26096.5/ 2995310)

### КАК СПРЯГАТЬ ОДИН ОДАЙЛ В ДРУГОМ

Вообще говоря, существует много способов, позволяющих прятать информацию в, казалось бы, постороннем файле. Существует даже целое научно-техническое направление: стеганография. Однако существует очень простой способ, который позволяет спрятать любой не очень большой файл, например, в файле с растровым рисунком в формате ipg (пусть этот файл имеет имя pic.jpg).

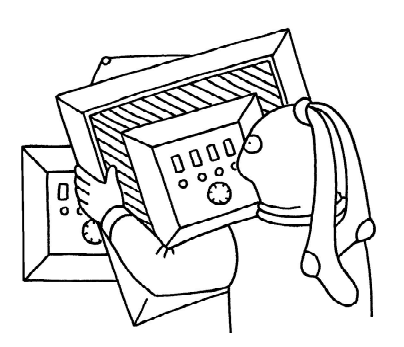

Первое, что нужно сделать, - это запаковать файл, который вы хотите спрятать в картинке, архиватором RAR или ZIP (пусть полученный архив имеет

имя archive.rar). Заметим, что оба файла – и картинка, и архив, который надо в ней спрятать, - должны располагаться в одной и той же папке.

Теперь требуется создать специальный командный файл (bat-файл; те, кто начинал осваивать IBM-совместимые ПК со времен MS-DOS, понимают, что это такое, а для остальных поясним: это обычный текстовый файл, который содержит команды компьютеру, записанные в определенном формате, и имеет расширение .bat). Создать его можно в текстовом редакторе «Блокнот», а после сохранения на диск переименовать расширение созданного текстового файла с txt на bat (для этого в свойствах папки должен быть помечен флажок, разрешающий отображать стандартные расширения имен файлов).

В тексте этого bat-файла нужно набрать всего одну строку вида:

#### сору/b <картинка, в которой прячем > + <архив, который прячем> <новое имя картинки с тем же расширением>

Например, в нашем случае эта строка может быть такой:

#### copy/b pic.jpg+archive.rar pic1.jpg

По сути, данная команда просто «приклеивает» в конце файла с исходной картинкой всё битовое содержимое файла - архива и записывает полученный файл как картинку с новым именем (в нашем случае – pic1.jpg).

Полученный bat-файл надо поместить в ту же папку, где находятся исходные файлы, а затем запустить этот bat-файл на исполнение двойным щелчком мыши. В результате в папке появится новый файл pic1.jpg с размером, равным сумме размеров исходных файлов. Вот и всё! Этот полученный файл - и есть картинка «с секретом» - со спрятанным в ней архивом.

Если открывать ее как обычно - двойным щелчком мыши, то она откроется в соответствующей программе просмотра растровой графики, точно так же, как и исходный рисунок, и ничто не будет указывать, что в картинке есть скрытые данные.

А вот если щелкнуть на такой «картинке с секретом» правой кнопкой мыши, выбрать в контекстном меню пункт «Открыть с помощью» и выбрать из списка архиватор winrar (или другой, который «понимает» соответствующий формат спрятанного архива), то в окне архиватора мы увидим тот самый заархивированный и спрятанный нами файл. Его можно распаковать, как обычно.

Источник: http://www.softerr.com/sistema/kak-spryatat-fail.html

### ИНТЕРАКТИВНЫЙ СЕНСОРНЫЙ ДИСПЛЕЙ... ИЗ ОБЫЧНОЙ ВАННЫ

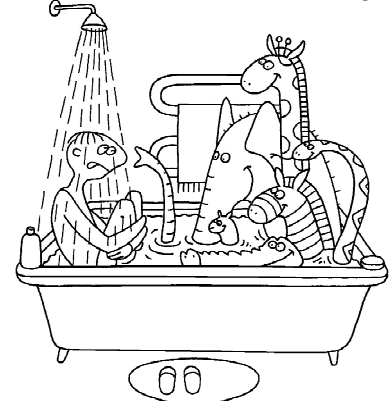

Представьте, что вы получили возможность нырять прямо в сенсорный экран вашего планшетного компьютера. Невозможно? А вот и нет: это можно реализовать с помощью интерактивной установки «АquaTop», которую создали японские исследователи из Лаборатории электрокоммуникаций университета Токио, используя обычные проектор и приставку Kinect. Пока это еще только опытный образец, но и с его помощью можно превратить любую ванну в интерактивный сенсорный дисплей, позволяющий при купании смотреть кино, рассматривать фотографии и даже играть в игры.

В отличие от обычных сенсорных дисплеев, система «АquaTop» позволяет пользователю погрузиться в виртуальную среду, стать ее частью. Область, в которой распознаются движения и действия пользователя, составляет несколько сантиметров ниже уровня воды, но это не мешает системе распознавать достаточно обширный спектр действий: переливание воды из руки в руку, создание брызг, волнообразные движения рук под водой, щелчки одним, двумя и тремя пальцами под водой или над ее поверхностью.

Принцип работы системы несложен. В воду добавляется небольшое количество соли для ванной и сульфата магния - безвредного вещества, которое придает воде темный оттенок. Это нужно, чтобы изображение с проектора, установленного над ванной чуть сбоку, было видно на поверхности воды. Датчик же Microsoft Kinect служит в качестве 3D-видеокамеры, с помощью которой система может распознавать действия пользователя, производимые над и под водой, и реагировать на них определенным образом.

Для увеличения чувствительности в воду могут быть помещены водостойких динамики. Они создают колебания воды, обеспечивающие тактильную обратную связь между системой и пользователем. (При демонстрации работы системы использовался 250миллиметровый динамик с красными светодиодами, который создавал фонтан из воды, имитирующий взрыв в видеоигре.)

Для демонстрации возможностей системы «АquaTop» было создано несколько спе-

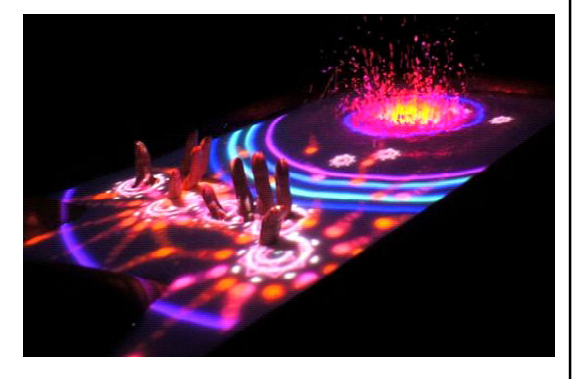

циализированных программ для просмотра видео и фотоизображений. А в качестве компьютерной игры была представлена игра «Shooting jellyfish», в которой с помощью движений пальцев необходимо стрелять «шаровыми молниями» по «плавающей в воде медузе». В этой игре даже есть режим мультиплеера, если в ванне окажется несколько человек.

Разработчики планируют создать вариант системы «АquaTop» для массового использования в домашних условиях, но, конечно, наибольшие надежды возлагаются на использование таких систем в бассейнах, в рекламе и в индустрии развлечений.

Источник: http://www.dailytechinfo.org/infotech/5078-microsoft-kinect-i-proektor-prevratyat-vashuvannu-v-interaktivnyy-sensornyy-displey.html

### ZABEPWEH CAMDIŨ DNUTENDHDIŨ ЭКСПЕРИМЕНТ В ИСТОРИИ НАУКИ

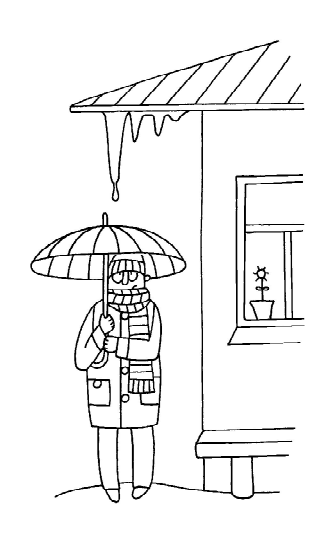

Речь идет об эксперименте Pitch Drop Experiment, который был начат в 1927 году Томасом Парнеллом (Thomas Parnell), профессором физики из университета Квинсленда в Австралии. Этим экспериментом Томас Парнелл решил продемонстрировать своим студентам, что смола - твердый материал, который можно разбить молотком, - обладает свойствами очень вязкой жидкости. Но, начиная опыт, Томас Парнелл не мог предположить, что этот эксперимент затянется на столь длительное время и войдет в Книгу мировых рекордов Гиннеса как самый длительный в истории научный эксперимент.

Вообще говоря, эксперимент Pitch Drop можно назвать не очень удачным. Несмотря на все усилия, даже на установленную перед экспериментальной установкой веб-камеру, никому еще не удалось увидеть вживую падение капли смолы. Пос-

ледняя капля смолы упала в 2000 году, но это событие осталось незарегистрированным из-за неисправности веб-камеры.

Данный опыт - не единственный подобный эксперимент, проводимый на земном шаре. В 1944 году в Тринити-Колледже Дублина (Ирландия) был начат такой же эксперимент, в котором вместо смолы использовался асфальт: как известно, это тоже аморфный материал, находящийся при комнатной температуре в твердом состоянии, но очень медленно и незаметно текущий.

Этот эксперимент с асфальтом оказал-

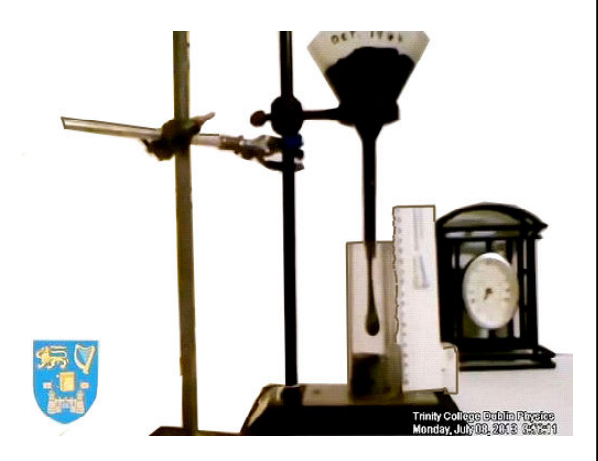

ся более удачным. 11 июля 2013 года примерно в 5 часов вечера по местному времени физику Шэйну Бергину (Shane Bergin) и его коллегам из Тринити-Колледжа удалось сделать запись падения самой так долго ожидаемой капли на Земле. «Мы все были взволнованы этим событием», - рассказывает Бергин, - «Упавшая капля стала предметом интереса для моих коллег, изучающих физику разрыва и падений капель различных жидкостей».

Получив данные о времени, потребовавшемся для формирования и отрыва асфальтной капли, ученые рассчитали, что вязкость материала капли в два миллиона раз превышает вязкость меда и в 20 миллиардов раз превышает вязкость воды.

#### Источник:

http://www.dailytechinfo.org/np/5006-zavershen-samyy-dlitelnyy-eksperiment-v-istorii-nauki.html

### TEXHONOTUЯ AKYCTUYECKOŬ NEBUTAYUU: «ЛОЛЁТ НА ЗВУКЕ»

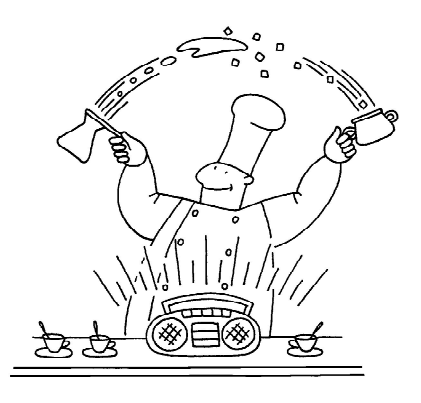

Впервые в истории науки и техники исследователям из Лаборатории термодинамики Швейцарского федерального Технологического института в Цюрихе удалось создать технологию, позволяющую поднимать и перемещать различные материальные объекты произвольной формы при помощи акустических (звуковых) волн. Для демонстрации возможностей новой технологии исследователи смешали гранулы кофе с каплями воды, «сварив» растворимый кофе прямо в воздухе, и произвели небольшой взрыв, заставив столкнуться частичку натрия с каплей воды.

Акустическая левитация (именно так можно назвать новооткрытый эффект) имеет несколько преимуществ по сравнению с магнитной левитацией (удерживанием объекта в воздухе при помощи магнитного поля). Прежде всего, акустическая левита-

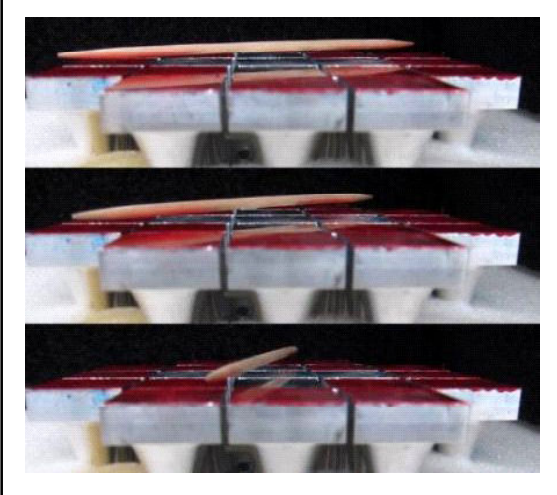

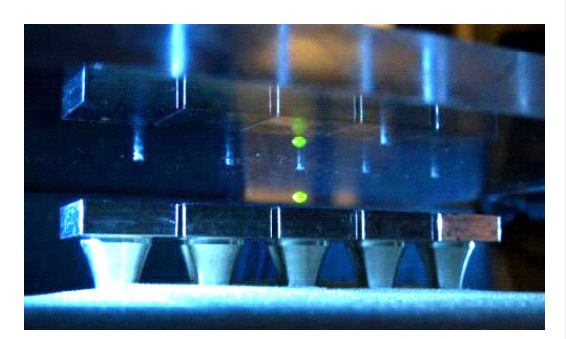

ция может поднимать предметы любой формы и из любого материала, а не только из материалов с магнитными свойствами. Единственное ограничение акустической левитации заключается в том, что размеры объекта не должны превышать половину длины волны звуковых колебаний. Но этого вполне достаточно, чтобы, например, поднять и перемещать деревянную зубочистку, чего в принципе нельзя сделать с помощью магнитной левитации.

Попытки реализации акустической левитации предпринимались и ранее, наибольших успехов в этом деле удалось добиться исследователям из Национальной лаборатории Аргона Министерства энергетики США. Но все разработанные ранее технологии имели весьма ограниченные возможности по произвольному перемещению объектов в пространстве. Новая же технология акустической левитации позволяет перемещать не только объекты вверх или вниз, но и в горизонтальном направлении (конечно, только в пределах устройства для левитации).

Эффект акустической левитации основан на стоячих звуковых волнах – статических колебаниях, получаемых при помощи отражателей. Эти волны имеют минимумы и максимумы со строго определенным положением в пространстве, что позволяет полу-

чить перепады давления. Если при этом обеспечена необходимая амплитуда, то такой перепад давления может скомпенсировать вес объекта, помещенного внутрь стоячей акустической волны, заставив этот объект висеть в воздухе. Другими словами, если имеется достаточно энергии и устройство, способное превращать эту энергию в стоячие акустические колебания, то имеется возможность поднять в пространство все, что угодно, начиная от крошечных частичек и заканчивая, например, человеком. Правда подъем массивных объектов требует колоссальных затрат энергии: к примеру, для подъема капли воды требуется звуковая волна силой 160 дБ, а кроме того, неизвестно, как организм человека сможет перенести воздействие мощных звуковых колебаний. Поэтому о портативном «антигравитационном» ранце, одев который человек сможет парить в воздухе за счет акустической левитации, пока мечтать рано: энергетические потребности такого процесса находятся далеко за возможностями современных аккумуляторных батарей...

Впрочем, данная разработка и так сможет найти для себя множество практических применений. Существует много химических и биологических процессов, которые могут быть нарушены при контакте с любой поверхностью, и акустическая левитация была бы идеальным выходом из такой ситуации. Не имея таких ограничений, как магнитная левитация, акустическая левитация позволит ученым реализовать множество новых технологий, провести опыты и эксперименты, которые ранее было провести попросту не-**ВОЗМОЖНО** 

Заметим, кстати, что сама идея использовать акустическую левитацию - но в более простом варианте: за счет давления звуковых волн от нескольких источников, расположенных вокруг объекта, в невесомости (например на борту космического корабля), для осуществления таких химических реакций, свободных от влияния материала лабораторной посуды, была высказана еще в 1900-х гг. одним из читателей журнала «Юный Техник» и отмечена свидетельством «Патентного бюро ЮТ». Но, насколько известно автору этих строк, практическая реализация этой идеи до сих пор не осуществлялась.

#### Источник:

http://www.dailytechinfo.org/news/5009-razrabotana-tehnologiya-akusticheskoy-levitaciipozvolyayuschaya-podnimat-i-peremeschat-obekty-v-prostranstve.html

Дмитрий Юрьевич Усенков, старший научный сотрудник ИИО РАО.

**ИНТЕРНЕТ** 

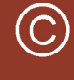

Наши авторы, 2013. Our authors, 2013.